COS 480/580 Fall 2006 First Mid-term Exam (40 pts., 40 min., 8 pages) 2006-09-28 1230–1310 c Sudarshan S. Chawathe 2006

## Name:

This exam is open book, open notes, but there can be no sharing of any material. You can use the Internet, but only as a library. If you are not sure if something is allowed, check with me.

 $\cos$  480 students must answer all questions that are not marked with a  $\star$  in 40 minutes. The points for each question are indicated in parentheses next to the question number. Questions marked with  $a \star$  may also be answered, for extra credit.

**COS 580** students must answer all questions, including those marked with a  $\star$ , in 60 minutes. Each question is worth 2/3 times the points indicated in parentheses.

Some questions will use the database instance depicted below. The two title rows of each table indicate the attribute names and types. The Trees relation indicates, for each tree, its common name, botanical name, type, typical trunk diameter (in inches), typical height (in feet), and minimum and maximum zones. The zones refer to regions of the U.S. where the trees are likely to grow well. The Places relation indicates, for each place, the city, state, population, zone (as above), subzone (a finer subdivision of zones), and average minimum temperature. Your answers to questions that ask for queries should work for all instances of databases conforming to the given schema, not only the one depicted below.

These tables are repeated on the last page of the test. (You may detach that page and use it for reference. There is no need to reattach it.)

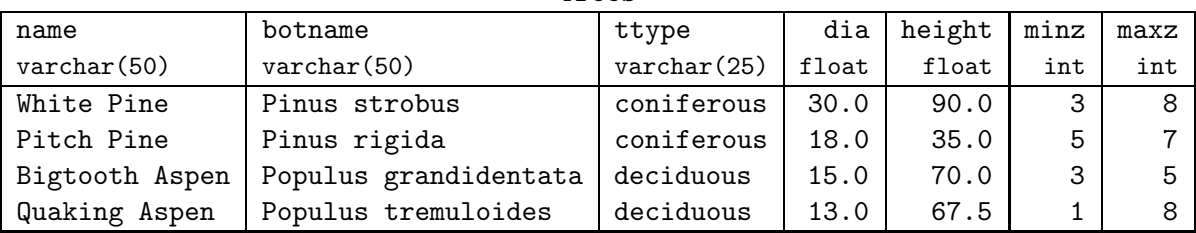

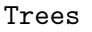

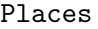

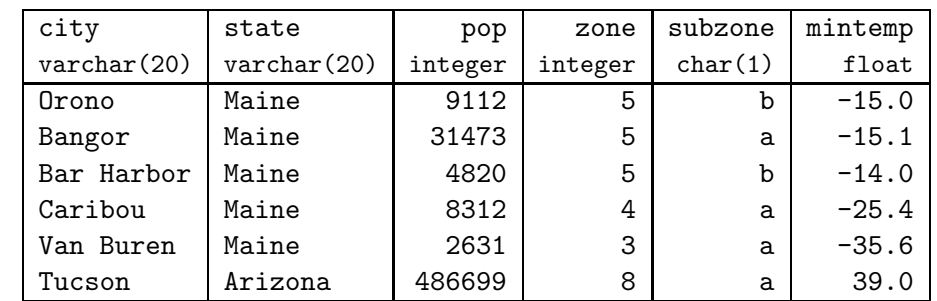

For notational convenience in relational algebra, we shall abbreviate as follows: Trees(name, botname, ttype, dia, height, minz, maxz)  $T(N, B, T, D, H, M, X)$ Places(city, state, pop, zone, subzone, mintemp)  $P(C, S, P, Z, Y, L)$ 

- 1. (1 pt.) Write your name in the space provided above.
- 2. (9 pts.) Indicate the result of evaluating each of the following SQL queries.
	- (a) select avg(height) as AvgHt from Trees where botname like 'Pinus%';

(b) select name, ttype from Trees where minz >= all (select zone from Places where state = 'Maine');

- 3. (10 pts.) Indicate the result of evaluating each of the following relational-algebra expressions (Recall the shorthand notation for table- and attribute-names from page 1.)
	- (a)  $\sigma_{\textit{C} = \text{``Van Buren''}} \pi_{\textit{CSN}} \sigma_{\textit{M} \leq \textit{Z} \, \land \, \textit{Z} \leq \textit{X}} (\textit{T} \times \textit{P})$

(b)  $\pi_{cc'z \gamma \gamma'} \sigma_{z=z' \wedge \gamma < \gamma'}(P \times \rho_{P'(C',S',P',Z',Y',L')}P)$ 

- 4. (10 pts.) Write SQL queries as directed below.
	- (a) Write a SQL query to find trees and places such that the place's zone is the minimum zone for the tree. The output should consist of tuples of the form  $(n, c, s)$ , where *n* is the common name of a tree whose minimum zone equals the zone of the city c in state s.

(b) Write a SQL query to find pairs of trees that have overlapping zones and whose typical trunk diameters differ by five or more feet. The output should consist of tuples of the form  $(n_1, n_2)$ , where  $n_1$  and  $n_2$  are the common names of two trees whose zones overlap and  $n_2$ 's typical trunk diameter is at least 5 ft. greater than that of  $n_1$ . (We say the zones of two trees overlap if the intervals formed by their minz and maxz attributes overlap or touch.)

5. (10 pts.) For each part below, write a relational algebra query that is equivalent to the SQL query in the corresponding part of Question 4.

(a)

(b)

6. (10 pts)  $\star$  Given relations  $R(A, B, C, D, E)$  and  $S(D, E)$ , the quotient of R and S is a relation consisting of tuples  $(a, b, c)$  such that for every tuple  $(d, e)$  in S, there is a tuple  $(a, b, c, d, e)$  in R:

$$
R \div S = \{(a, b, c) \mid \forall (d, e) \in S : (a, b, c, d, e) \in R\}
$$

Express  $R \div S$  using only the six basic relational-algebra operators. [Hint: You need only the projection, cross product, and set difference operators.]

7. (10 pts.)  $\star$  Write a SQL query that is equivalent to  $R \div S$  as defined in Question 6. [Hint: It may be easier to think of the SQL query without referring to the algebra query.]

## Scratch page

Material here will not be graded. You may detach and discard this page.

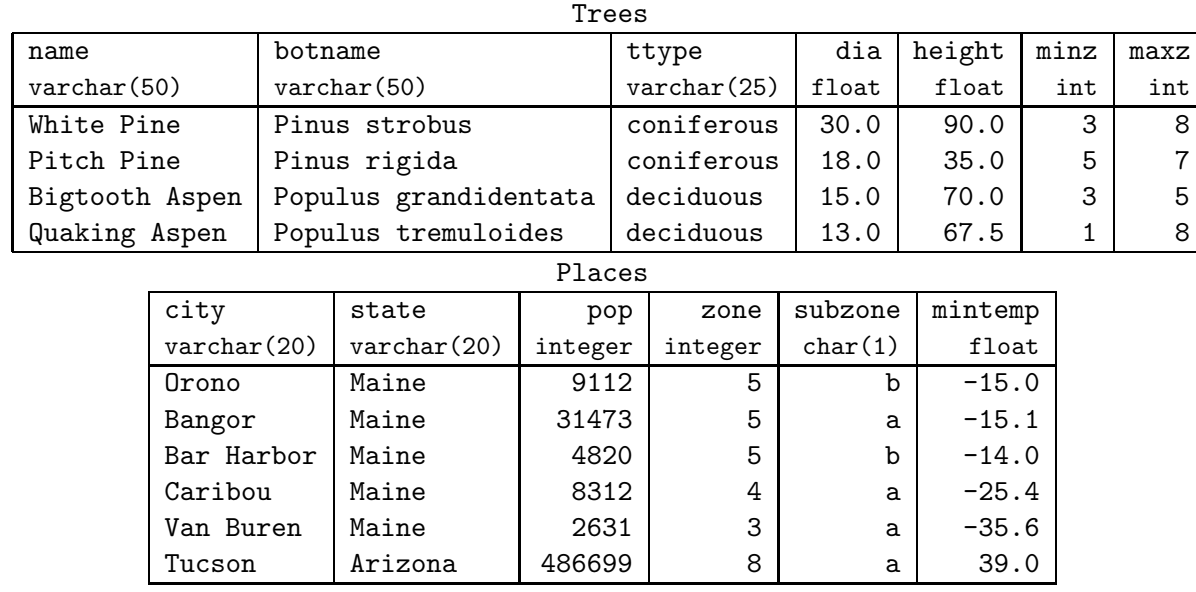

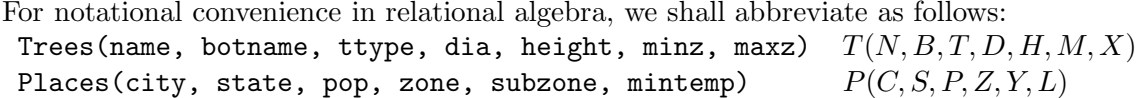